SAP ABAP table ROIJRDNOM {Stock Projection item / nomination X-ref table}

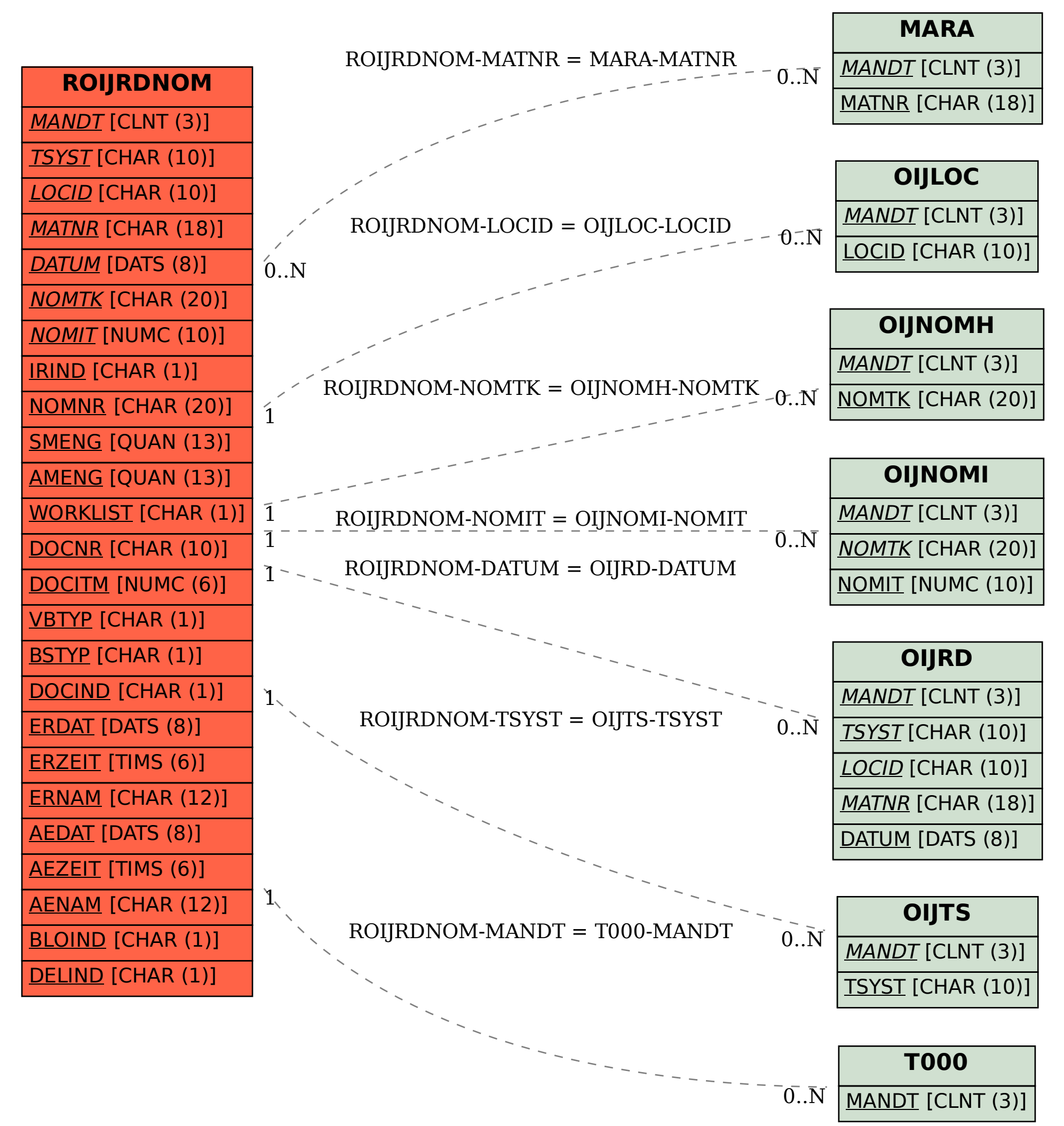